# **Connect PBX Users**

BETA VERSION OBJECT!

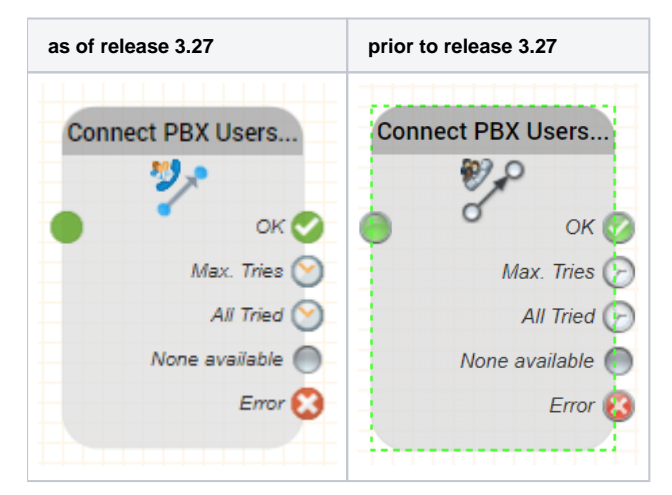

#### **Function**

This object is used to connect callers to a list of PBX Users.

A list of extensions from the PBX Users table is specified, to which the system will try to connect the call.

Simple distribution functionality using **longest Idle** and **first available** is provided.

The system tries to reach a destination a configurable number of tries. If it is successful, or the maximum number of tries is reached, the respective object output is used.

### **Parameters**

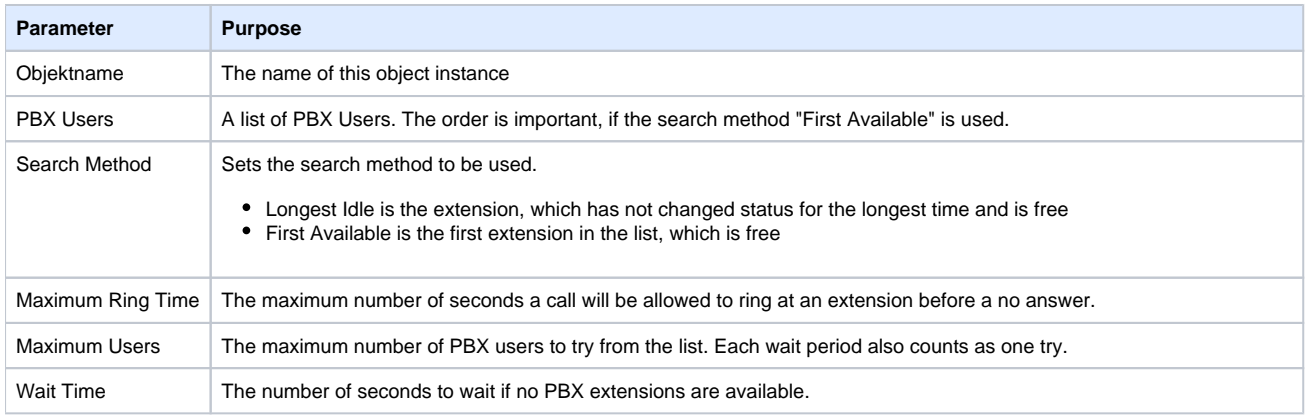

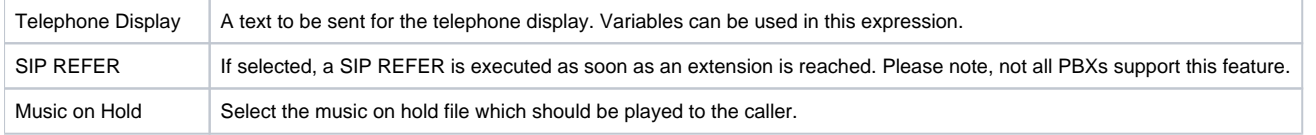

#### **Outputs**

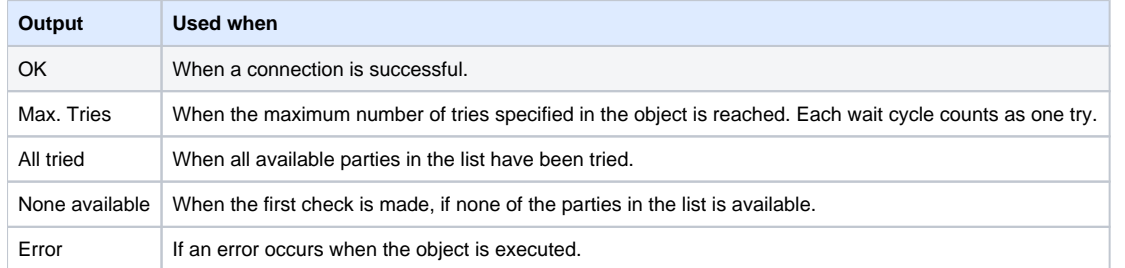

## **Release**

**3.14 FROM 05.05.2019**